$<isual C++ $>$$ 

 $<<$ Visual C++ $>$ 

- 13 ISBN 9787111303121
- 10 ISBN 7111303121

出版时间:2010-6

页数:368

PDF

更多资源请访问:http://www.tushu007.com

 $,$  tushu007.com

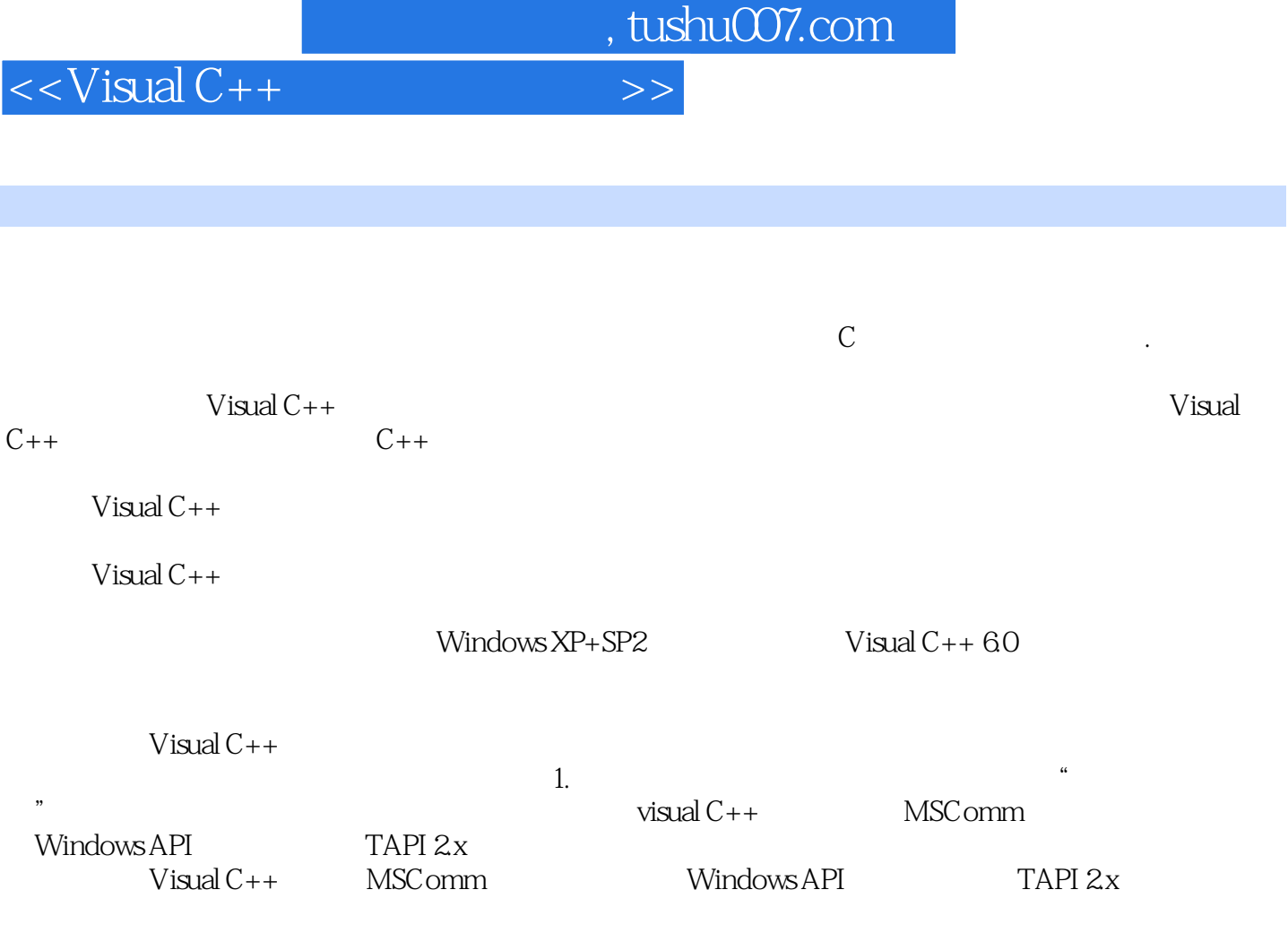

无论是希望通过串口通信实现单机串口调试、双机互连、Modem设备控制、单片机控制、PLC控制、

2. the contraction of the contraction of the Mindows  $\alpha$ 

 $GPS$ 

 $,$  tushu007.com  $<<$ Visual C++ $>$ 

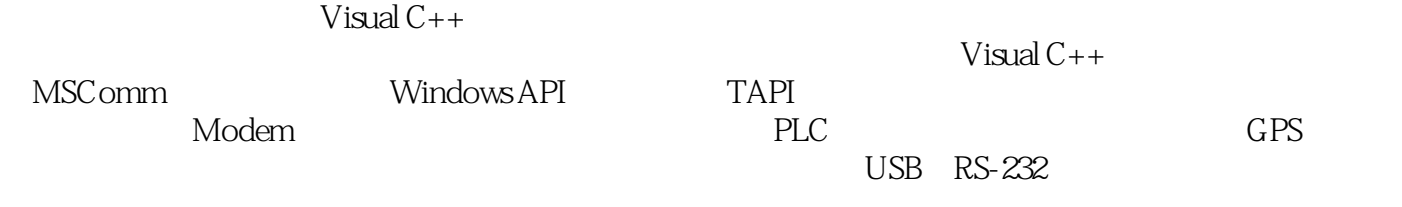

Visual C++

## $<<$ Visual C++ $>$

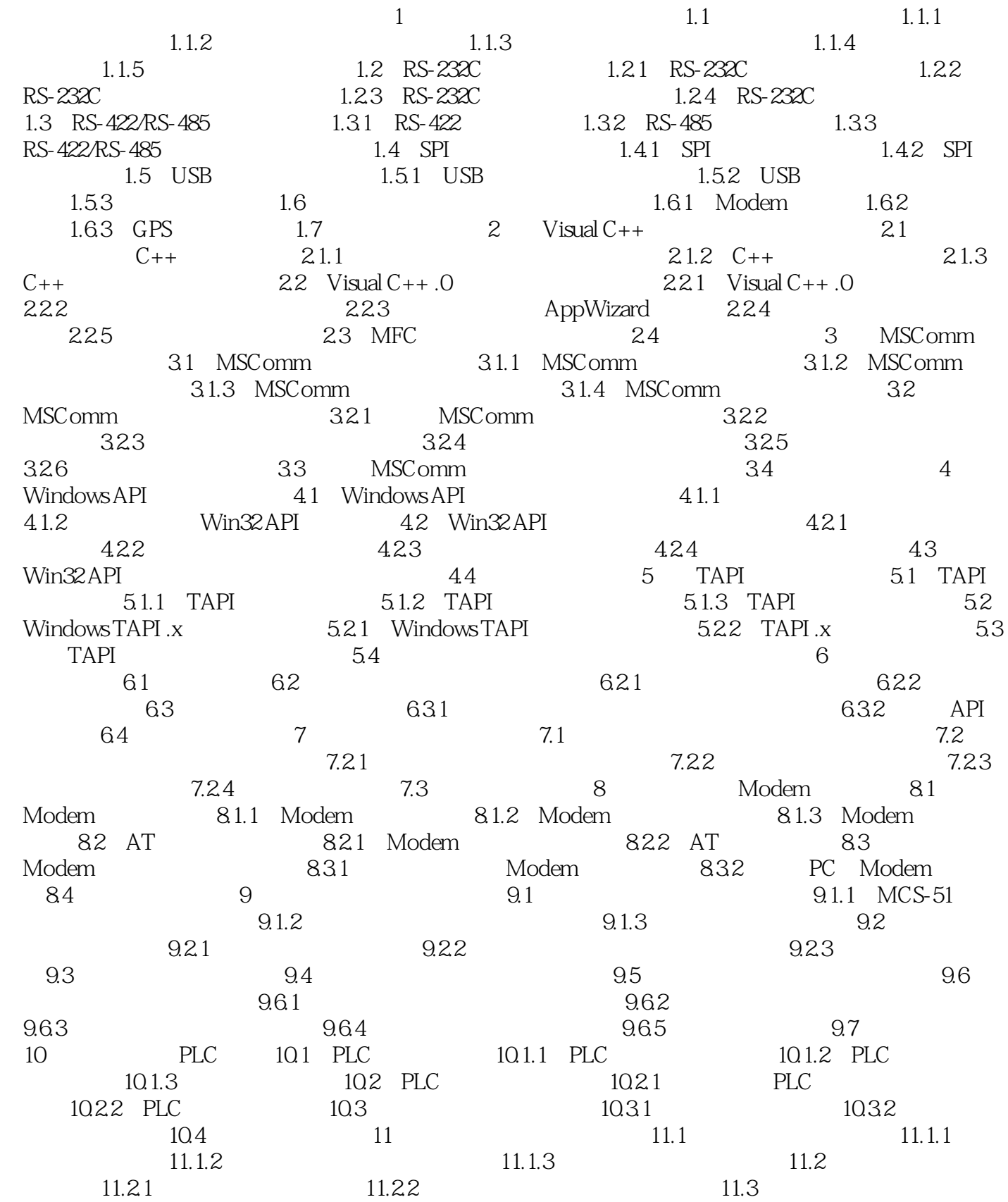

 $<<$ Visual C++ $>$ 

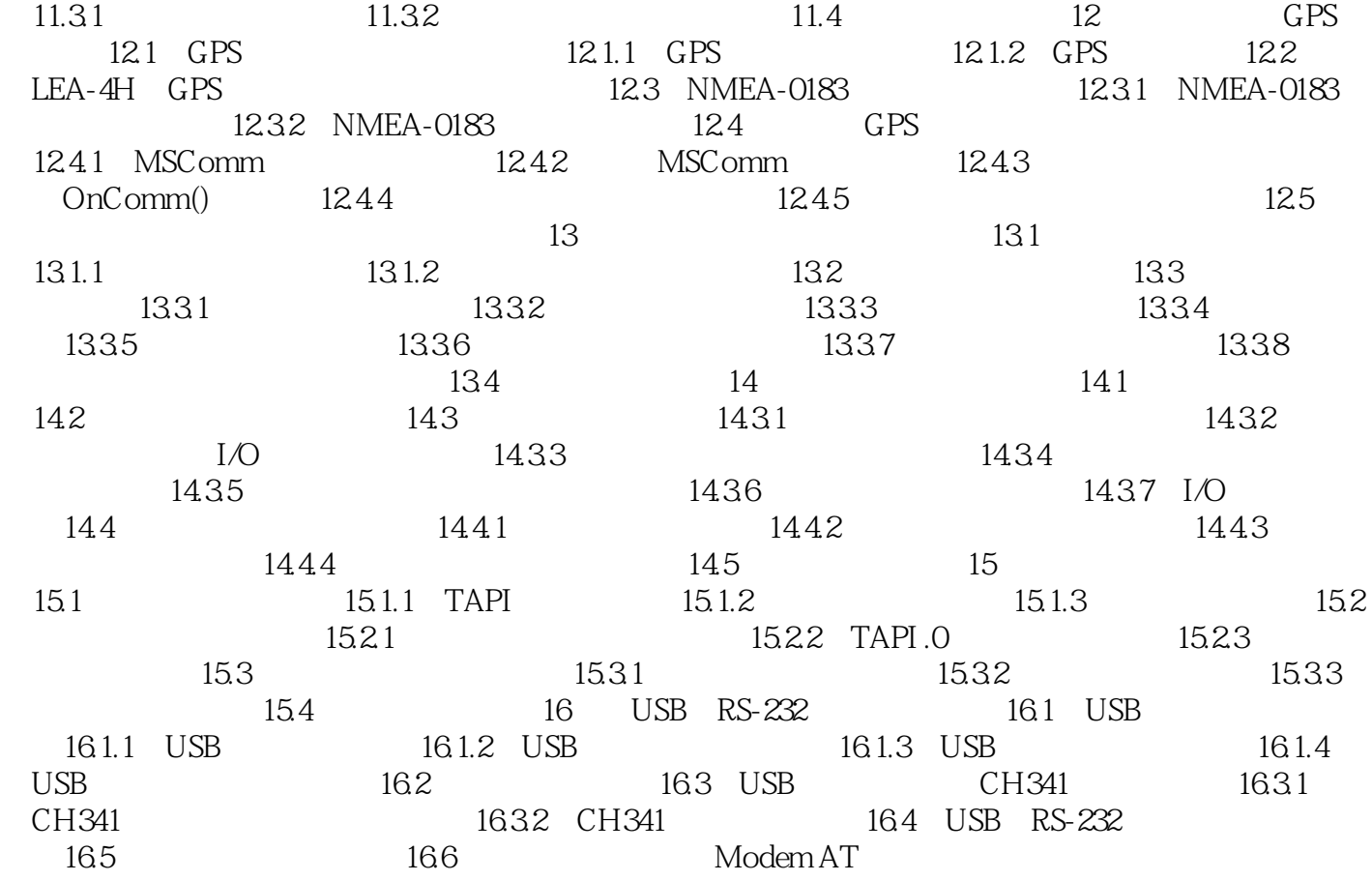

## $<isual  $C++$$

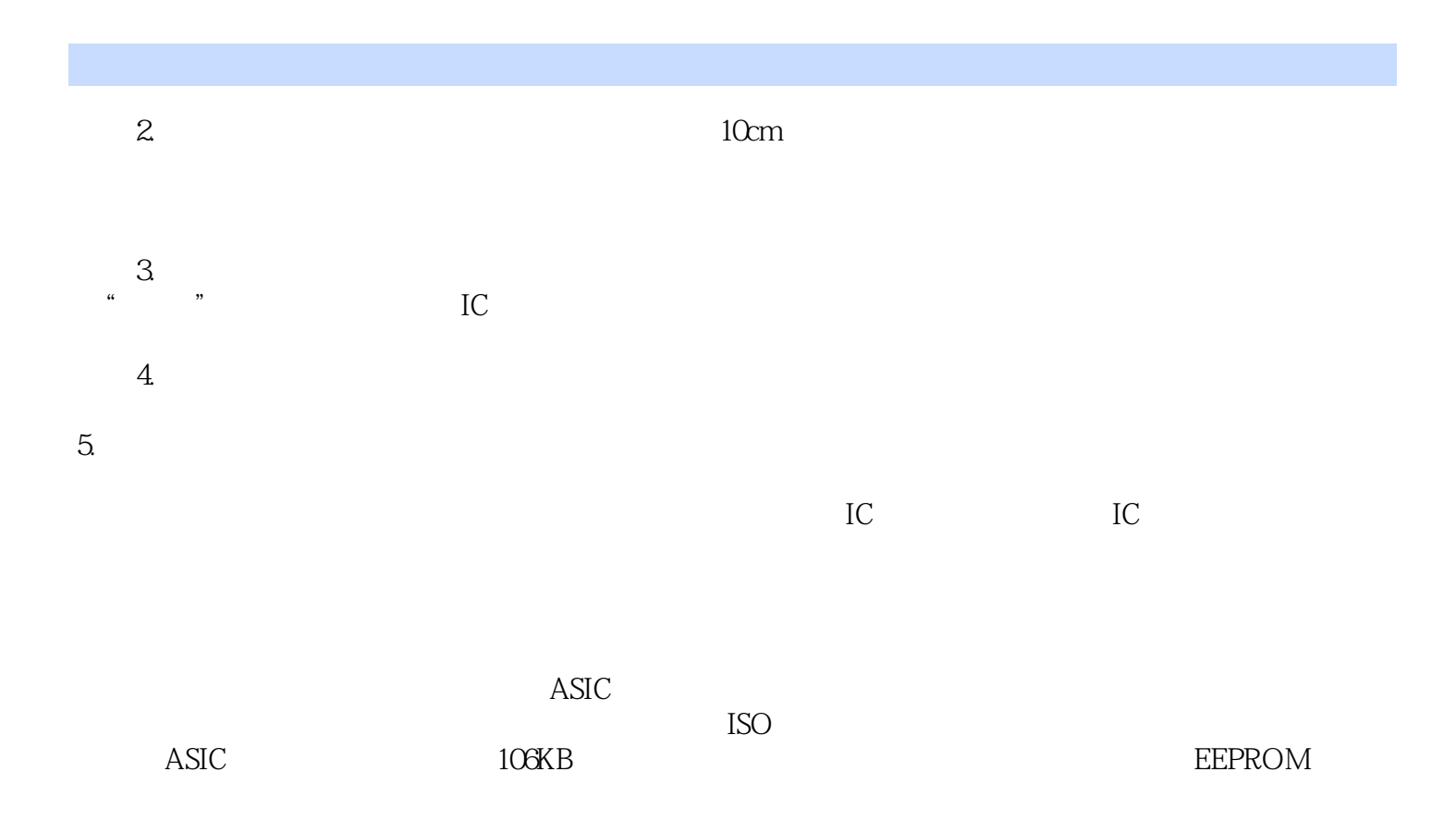

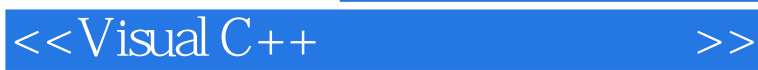

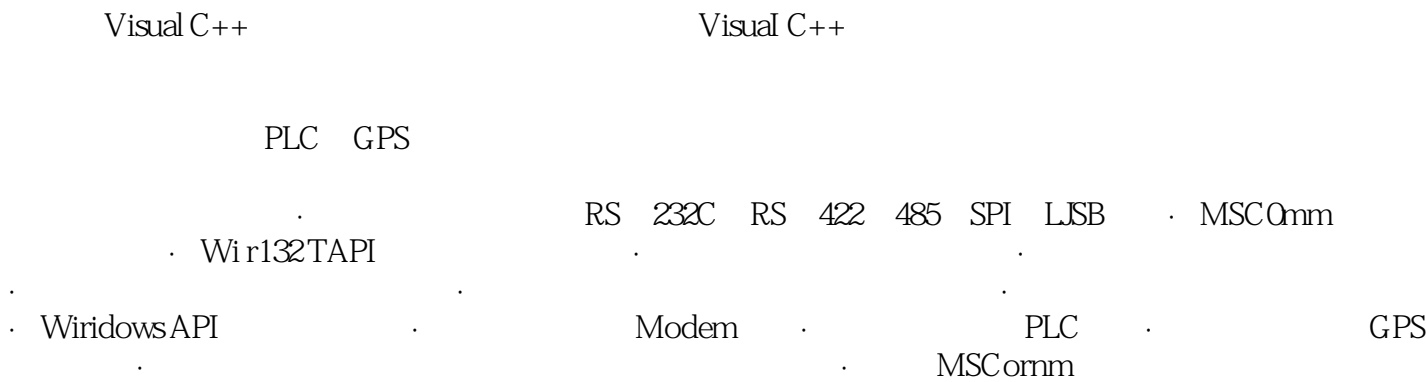

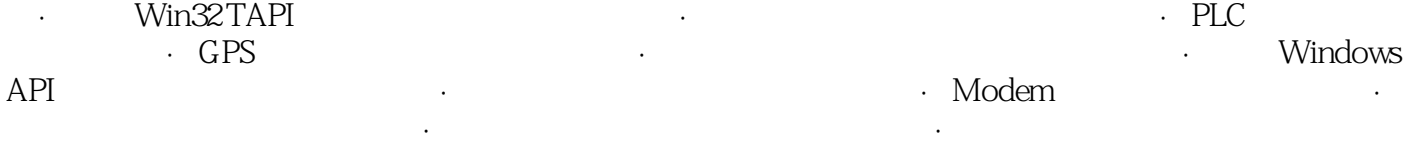

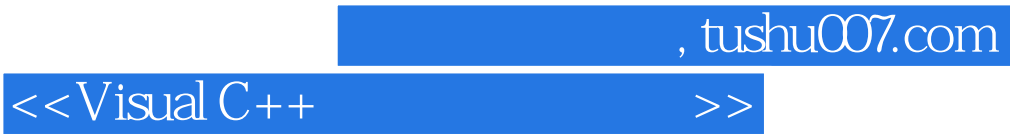

本站所提供下载的PDF图书仅提供预览和简介,请支持正版图书。

更多资源请访问:http://www.tushu007.com